## Hello people.

I have installed yesterday openvz, migrated a physical server to a vps and after a lot of help from the openvz developers, I got it working excellent.

Today when I try to access the machine, it wasn't reachable in any way (remotely). What is seemed to be was some fs problem, since when I tried to boot it, it always asked to run fsck, and it was telling all the time there was problems with the partition /vz, among other things I will describe,

So well, I had to do like 20 server reboots, and in every reboot fsck started. After some time, it started notmally, and everything working properly again.

I then started looking for logs, and found a lot of errors and strange (to me atleast) messages.

Googling some errors, in some cases there was some problem within the kernel, and in other cases there was a hardware problem. That's what I coulnd't determine.

I am using 150GB sata disks, with a celeron processor 2.5 ghz, and 512 ram.

I will post my VPS config (the one I modified) and following all those strange log error messages. If anyone has any idea about what could happened, it will be very appreciated.

Thanks in advance

[root@localhost log]# uname -a

Linux localhost.localdomain 2.6.8-022stab076.1 #1 Fri Apr 7 21:28:45 MSD 2006 i686 i686 i386 GNU/Linux

[root@localhost log]# cat /proc/user\_beancounters

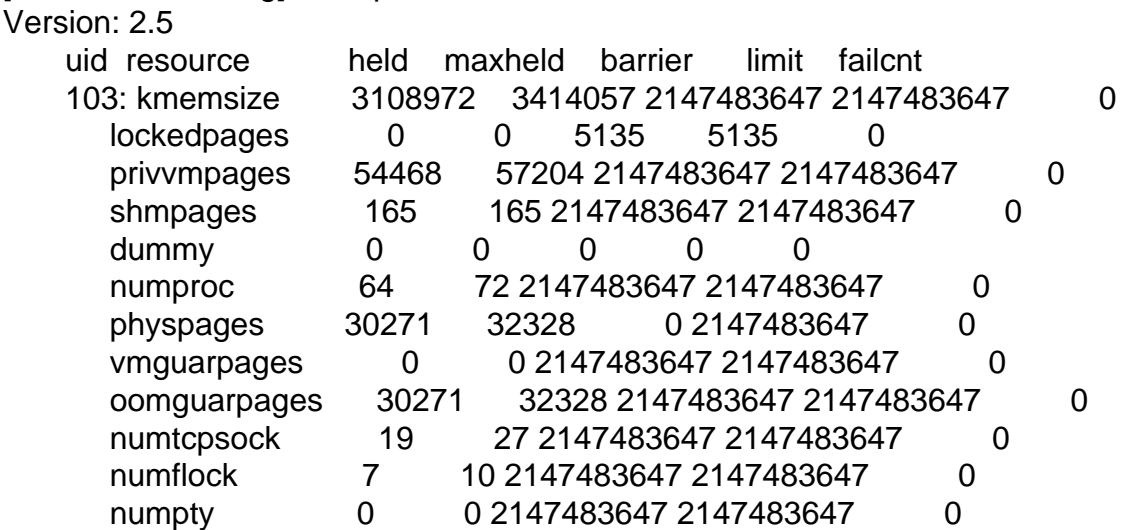

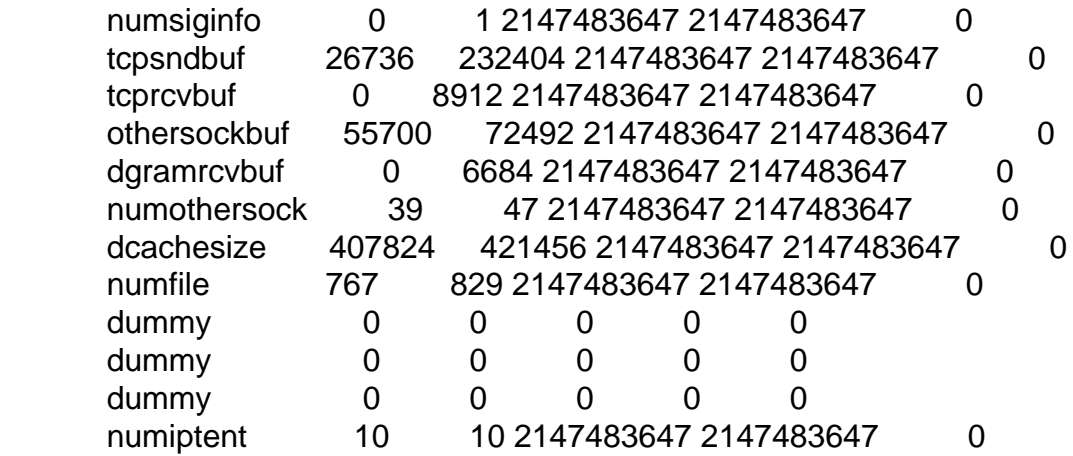

VPS config:

DISK\_QUOTA=no ONBOOT="yes"

# UBC parameters (in form of barrier:limit) # Primary parameters AVNUMPROC="2147483647:2147483647" NUMPROC="2147483647:2147483647" NUMTCPSOCK="2147483647:2147483647" NUMOTHERSOCK="2147483647:2147483647" VMGUARPAGES="2147483647:2147483647" # Secondary parameters KMEMSIZE="2147483647:2147483647" TCPSNDBUF="2147483647:2147483647" TCPRCVBUF="2147483647:2147483647" OTHERSOCKBUF="2147483647:2147483647" DGRAMRCVBUF="2147483647:2147483647" OOMGUARPAGES="2147483647:2147483647" # Auxiliary parameters LOCKEDPAGES="5135:5135" SHMPAGES="2147483647:2147483647" PRIVVMPAGES="2147483647:2147483647" NUMFILE="2147483647:2147483647" NUMFLOCK="2147483647:2147483647" NUMPTY="2147483647:2147483647" NUMSIGINFO="2147483647:2147483647" DCACHESIZE="2147483647:2147483647"

PHYSPAGES="0:2147483647" NUMIPTENT="2147483647:2147483647"

# Disk quota parameters (in form of softlimit:hardlimit) DISKSPACE="2147483647:2147483647"

DISKINODES="8481672:9329840" QUOTATIME="0" # CPU fair sheduler parameter CPUUNITS="62662" VE\_ROOT="/vz/root/\$VEID" VE\_PRIVATE="/vz/private/\$VEID" OSTEMPLATE="fedora-core-3-i386-default" ORIGIN\_SAMPLE="uno" HOSTNAME="fedora.dnsba.com" IP\_ADDRESS="200.200.1.3 200.200.1.180 10.0.10.3 10.10.10.3" NAMESERVER="200.200.1.3"

THIS are the log entries found in /var/log/message:

Apr 12 03:12:46 localhost kernel: Fatal resource shortage: privvmpages, UB 103. ...

Apr 12 13:59:03 localhost kernel: VPS: 104: stopped Apr 12 13:59:04 localhost kernel: VPS: 102: stopped Apr 12 13:59:06 localhost kernel: VZDQ: detached inode not in creation, orig 5, dev sda3, inode 6717549, fs ext3 Apr 12 13:59:06 localhost kernel: current 14850 (mysqld), VE 103, time 70108.700912 Apr 12 13:59:06 localhost kernel: [<e0944000>] vzquota\_det\_qmblk\_recalc+0x220/0x260 [vzdquota] Apr 12 13:59:06 localhost kernel: [<e0944206>] vzquota\_inode\_data+0x56/0x90 [vzdquota] Apr 12 13:59:06 localhost kernel: [<e094414f>] vzquota\_inode\_init\_call+0x1f/0x70 [vzdquota] Apr 12 13:59:06 localhost kernel: [<c01cb500>] ext3\_delete\_inode+0x0/0x100 Apr 12 13:59:06 localhost kernel: [<e0945f0f>] vzquota\_initialize+0xf/0x20 [vzdquota] Apr 12 13:59:06 localhost kernel: [<c0179def>] generic\_delete\_inode+0xef/0x130 Apr 12 13:59:06 localhost kernel: [<c01cb4e3>] ext3\_put\_inode+0x13/0x30 Apr 12 13:59:06 localhost kernel: [<c017a005>] iput+0x55/0x80 Apr 12 13:59:06 localhost kernel: [<c0176d2a>] dput\_recursive+0xea/0x1a0 Apr 12 13:59:06 localhost kernel: [<c0134827>] ub\_dentry\_uncharge+0x57/0x60 Apr 12 13:59:06 localhost kernel: [<c0176e05>] dput+0x25/0x30 Apr 12 13:59:06 localhost kernel: [<c01606fb>] \_\_fput+0xeb/0x150 Apr 12 13:59:06 localhost kernel: [<c015ebd9>] filp\_close+0x59/0x90 Apr 12 13:59:06 localhost kernel: [<c015ec60>] sys\_close+0x50/0x60 Apr 12 13:59:06 localhost kernel: [<c03f9103>] syscall\_call+0x7/0xb Apr 12 13:59:06 localhost kernel: VZDQ: detached inode not in creation, orig 5, dev sda3, inode 6717546, fs ext3 Apr 12 13:59:06 localhost kernel: current 14850 (mysqld), VE 103, time 70108.716330 Apr 12 13:59:06 localhost kernel: [<e0944000>] vzquota\_det\_qmblk\_recalc+0x220/0x260 [vzdquota] Apr 12 13:59:06 localhost kernel: [<e0944206>] vzquota\_inode\_data+0x56/0x90 [vzdquota] Apr 12 13:59:06 localhost kernel: [<e094414f>] vzquota\_inode\_init\_call+0x1f/0x70 [vzdquota] Apr 12 13:59:06 localhost kernel: [<c01cb500>] ext3\_delete\_inode+0x0/0x100 Apr 12 13:59:06 localhost kernel: [<e0945f0f>] vzquota\_initialize+0xf/0x20 [vzdquota]

Apr 12 13:59:06 localhost kernel: [<c0179def>] generic\_delete\_inode+0xef/0x130 Apr 12 13:59:06 localhost kernel: [<c01cb4e3>] ext3\_put\_inode+0x13/0x30 Apr 12 13:59:06 localhost kernel: [<c017a005>] iput+0x55/0x80 Apr 12 13:59:06 localhost kernel: [<c0176d2a>] dput\_recursive+0xea/0x1a0 Apr 12 13:59:06 localhost kernel: [<c0134827>] ub\_dentry\_uncharge+0x57/0x60 Apr 12 13:59:06 localhost kernel: [<c0176e05>] dput+0x25/0x30 Apr 12 13:59:06 localhost kernel: [<c01606fb>] \_\_fput+0xeb/0x150 Apr 12 13:59:06 localhost kernel: [<c015ebd9>] filp\_close+0x59/0x90 Apr 12 13:59:06 localhost kernel: [<c015ec60>] sys\_close+0x50/0x60 Apr 12 13:59:06 localhost kernel: [<c03f9103>] syscall\_call+0x7/0xb Apr 12 13:59:07 localhost kernel: VPS: 101: stopped Apr 12 13:59:12 localhost kernel: VZDQ: detached inode not in creation, orig 5, dev sda3, inode 6099023, fs ext3 Apr 12 13:59:12 localhost kernel: current 30790 (icecast), VE 103, time 70114.583434 Apr 12 13:59:12 localhost kernel: [<e0944000>] vzquota\_det\_qmblk\_recalc+0x220/0x260 [vzdquota] Apr 12 13:59:12 localhost kernel: [<e0944206>] vzquota\_inode\_data+0x56/0x90 [vzdquota] Apr 12 13:59:12 localhost kernel: [<e094414f>] vzquota\_inode\_init\_call+0x1f/0x70 [vzdquota] Apr 12 13:59:12 localhost kernel: [<c01cb500>] ext3\_delete\_inode+0x0/0x100 Apr 12 13:59:12 localhost kernel: [<e0945f0f>] vzquota\_initialize+0xf/0x20 [vzdquota] Apr 12 13:59:12 localhost kernel: [<c0179def>] generic\_delete\_inode+0xef/0x130 Apr 12 13:59:12 localhost kernel: [<c01cb4e3>] ext3\_put\_inode+0x13/0x30 Apr 12 13:59:12 localhost kernel: [<c017a005>] iput+0x55/0x80 Apr 12 13:59:12 localhost kernel: [<c0176d2a>] dput\_recursive+0xea/0x1a0 Apr 12 13:59:12 localhost kernel: [<c0134827>] ub\_dentry\_uncharge+0x57/0x60 Apr 12 13:59:12 localhost kernel: [<c0176e05>] dput+0x25/0x30 Apr 12 13:59:12 localhost kernel: [<c01606fb>] \_\_fput+0xeb/0x150 Apr 12 13:59:12 localhost kernel: [<c015ebd9>] filp\_close+0x59/0x90 Apr 12 13:59:12 localhost kernel: [<c015ec60>] sys\_close+0x50/0x60 Apr 12 13:59:12 localhost kernel: [<c03f9103>] syscall\_call+0x7/0xb Apr 12 13:59:15 localhost kernel: VPS: 103: stopped Apr 12 13:59:16 localhost kernel: NET: Unregistered protocol family 17 Apr 12 13:59:16 localhost hald[5084]: Timed out waiting for hotplug event 287. Rebasing to 307 Apr 12 13:59:17 localhost kernel: NET: Registered protocol family 17 Apr 12 13:59:17 localhost net.agent[15296]: remove event not handled Apr 12 13:59:17 localhost kernel: VPS: 101: started Apr 12 13:59:18 localhost kernel: VPS: 102: started Apr 12 13:59:20 localhost kernel: VPS: 103: started Apr 12 13:59:22 localhost kernel: VPS: 104: started Apr 12 13:59:22 localhost wait\_for\_sysfs[15337]: either wait\_for\_sysfs (udev 039) needs an update to handle the device '/class/net/venet0' properly (no device symlink) or the sysfs-support of your device's driver needs to be fixed, please report to <linux-hotplug-devel@lists.sourceforge.net>

...

Apr 12 13:59:29 localhost net.agent[18925]: remove event not handled Apr 12 14:00:02 localhost crond(pam\_unix)[20879]: session opened for user root by (uid=0) Apr 12 14:00:02 localhost crond(pam\_unix)[20878]: session opened for user root by (uid=0) Apr 12 14:00:02 localhost crond(pam\_unix)[20879]: session closed for user root Apr 12 14:00:02 localhost crond(pam\_unix)[20878]: session closed for user root Apr 12 14:01:01 localhost crond(pam\_unix)[20951]: session opened for user root by (uid=0) Apr 12 14:01:01 localhost crond(pam\_unix)[20951]: session closed for user root Apr 12 14:04:46 localhost kernel: VPS: 104: stopped Apr 12 14:04:48 localhost kernel: VPS: 102: stopped Apr 12 14:04:49 localhost kernel: VPS: 101: stopped Apr 12 14:04:57 localhost kernel: VPS: 103: stopped Apr 12 14:04:58 localhost kernel: NET: Unregistered protocol family 17 Apr 12 14:04:58 localhost net.agent[23169]: remove event not handled Apr 12 14:04:58 localhost kernel: NET: Registered protocol family 17 Apr 12 14:04:58 localhost kernel: VPS: 101: started Apr 12 14:04:59 localhost hald[5084]: Timed out waiting for hotplug event 309. Rebasing to 325 Apr 12 14:04:59 localhost kernel: VPS: 102: started Apr 12 14:05:02 localhost crond(pam\_unix)[25101]: session opened for user root by (uid=0) Apr 12 14:05:02 localhost crond(pam\_unix)[25100]: session opened for user root by (uid=0) Apr 12 14:05:02 localhost vz: Starting VPS ... VPS is mounted setublimit 13 2147483647:4294964735 failed: Invalid argument VPS start failed VPS is unmounted failed Apr 12 14:05:02 localhost crond(pam\_unix)[25100]: session closed for user root Apr 12 14:05:02 localhost crond(pam\_unix)[25101]: session closed for user root Apr 12 14:05:02 localhost kernel: VPS: 104: started Apr 12 14:05:03 localhost wait\_for\_sysfs[23217]: either wait\_for\_sysfs (udev 039) needs an update to handle the device '/class/net/venet0' properly (no device symlink) or the sysfs-support of your device's driver needs to be fixed, please report to <linux-hotplug-devel@lists.sourceforge.net> Apr 12 14:05:08 localhost net.agent[26754]: remove event not handled Apr 12 14:05:19 localhost kernel: VPS: 104: stopped Apr 12 14:05:20 localhost kernel: VPS: 102: stopped Apr 12 14:05:21 localhost kernel: VPS: 101: stopped Apr 12 14:05:22 localhost kernel: NET: Unregistered protocol family 17 Apr 12 14:05:22 localhost net.agent[27500]: remove event not handled Apr 12 14:05:22 localhost kernel: NET: Registered protocol family 17 Apr 12 14:05:22 localhost kernel: VPS: 101: started Apr 12 14:05:22 localhost hald[5084]: Timed out waiting for hotplug event 327. Rebasing to 339 Apr 12 14:05:23 localhost kernel: VPS: 102: started Apr 12 14:05:25 localhost vz: Starting VPS ... VPS is mounted setublimit 13 2147483647:4294964735 failed: Invalid argument VPS start failed VPS is unmounted failed Apr 13 01:32:52 localhost kernel: ata1: error occurred, port reset Apr 13 01:32:52 localhost kernel: ata1: status=0x01 { Error } Apr 13 01:32:52 localhost kernel: ata1: called with no error (01)!

Apr 13 04:13:14 localhost kernel: ata1: error occurred, port reset Apr 13 04:13:14 localhost kernel: ata1: status=0x01 { Error } Apr 13 04:13:14 localhost kernel: ata1: called with no error (01)!

^@

 $\wedge$ @ ^@^@^@^@^@^@^@^@^@^@^@^@^@^@^@^@^@^@^@^@^@^@^@^@^@^@^@^@^@

 $\wedge$  @ ^@^@^@^@^@^@^@^@^@^@^@^@^@^@^@^@^@^@^@^@^@^@^@^@^@^@^@^@^@

 $\wedge$  @ ^@^@^@^@^@^@^@^@^@^@^@^@^@^@^@^@^@^@^@^@^@^@^@^@^@^@^@^@^@

 $\wedge$ @ ^@^@^@^@^@^@^@^@^@^@^@^@^@^@^@^@^@^@^@^@^@^@^@^@^@^@^@^@^@

 $\wedge$  @ ^@^@^@^@^@^@^@^@^@^@^@^@^@^@^@^@^@^@^@^@^@^@^@^@^@^@^@^@^@

 $\wedge$   $\omega$ ^@^@^@^@^@^@^@^@^@^@^@^@^@^@^@^@^@^@^@^@^@^@^@^@^@^@^@^@^@

^@^@^@^@^@^@^@^@^@^@^@^@^@^@^@^@^@^@^@^@^@^@^@^@^@^@^@^@^@

 $\wedge$  @ ^@^@^@^@^@^@^@^@^@^@^@^@^@^@^@^@^@^@^@^@^@^@^@^@^@^@^@^@^@ ^@ ^@^@^@^@^@^@^@Apr 13 04:15:43 localhost kernel: ata1: error occurred, port reset

^@^@^@^@^@^@^@^@^@^@^@^@^@^@^@^@^@^@^@^@^@^@^@^@^@^@^@^@^@

Apr 13 04:15:38 localhost kernel: ata1: status=0x01 { Error }

error occurred, port reset

^@ ^@^@^@^@^@^@^@^@^@^@^@^@^@^@^@^@^@^@^@^@^@^@^@^@^@^@^@^@^@ ^@ ^@^@^@^@^@^@^@^@^@^@^@^@^@^@^@^@Apr 13 04:15:35 localhost kernel: ata1:

 $\wedge$ @ ^@^@^@^@^@^@^@^@^@^@^@^@^@^@^@^@^@^@^@^@^@^@^@^@^@^@^@^@^@

^@ ^@^@^@^@^@^@^@^@^@^@^@^@^@^@^@^@^@^@^@^@^@^@^@^@^@^@^@^@^@

 $\wedge$ @ ^@^@^@^@^@^@^@^@^@^@^@^@^@^@^@^@^@^@^@^@^@^@^@^@^@^@^@^@^@

^@^@^@^@^@^@^@^@^@^@^@^@^@^@^@^@^@^@^@^@^@^@^@^@^@^@^@^@^@

 $\wedge$ @

^@^@^@^@^@^@^@^@^@^@^@^@^@^@^@^@^@^@^@^@^@^@^@^@^@^@^@^@^@

Apr 13 04:15:13 localhost crond(pam\_unix)[28712]: session closed for user root

Apr 13 04:15:05 localhost crond(pam\_unix)[28711]: session opened for user root by (uid=0) Apr 13 04:15:05 localhost crond(pam\_unix)[28712]: session opened for user root by (uid=0)

Apr 13 04:15:12 localhost crond(pam\_unix)[28711]: session closed for user root

Apr 13 04:15:09 localhost kernel: ata1: called with no error (01)!

Apr 13 04:15:09 localhost kernel: ata1: error occurred, port reset

Apr 13 04:15:09 localhost kernel: ata1: status=0x01 { Error }

Apr 13 04:15:06 localhost kernel: ata1: called with no error (01)!

Apr 13 04:15:06 localhost kernel: ata1: error occurred, port reset Apr 13 04:15:06 localhost kernel: ata1: status=0x01 { Error }

Apr 13 04:15:01 localhost kernel: ata1: error occurred, port reset Apr 13 04:15:01 localhost kernel: ata1: status=0x01 { Error } Apr 13 04:15:01 localhost kernel: ata1: called with no error (01)!

^@^@^@^@^@^@^@^@^@^@^@^@^@^@^@^@^@^@^@^@^@^@^@^@^@^@^@^@^@  $\wedge$ @

^@^@^@^@^@^@^@^@^@^@^@^@^@^@^@^@^@^@^@^@^@^@^@^@^@^@^@^@^@

^@

 $\wedge$  @

 $\wedge$ @

 $\wedge$  @

 $\wedge$ @

 $\wedge$   $\omega$ ^@^@^@^@^@^@^@^@^@^@^@^@^@^@^@^@^@^@^@^@^@^@^@^@^@^@^@^@^@

^@^@^@^@^@^@^@^@^@^@^@^@^@^@^@^@^@^@^@^@^@^@^@^@^@^@^@^@^@

^@^@^@^@^@^@^@^@^@^@^@^@^@^@^@^@^@^@^@^@^@^@^@^@^@^@^@^@^@

^@^@^@^@^@^@^@^@^@^@^@^@^@^@^@^@^@^@^@^@^@^@^@^@^@^@^@^@^@

^@^@^@^@^@^@^@^@^@^@^@^@^@^@^@^@^@^@^@^@^@^@^@^@^@^@^@^@^@

^@^@^@^@^@^@^@^@^@^@^@^@^@^@^@^@^@^@^@^@^@^@^@^@^@^@^@^@^@  $\wedge$ @ ^@^@^@^@^@^@^@^@^@^@^@^@^@^@^@^@^@^@^@^@^@^@^@^@^@^@^@^@^@ ^@ ^@^@^@^@^@^@^@^@^@^@^@^@^@^@^@^@^@^@^@^@^@^@^@^@^@^@^@^@^@ ^@ ^@^@^@^@^@^@^@^@^@^@^@^@^@^@^@^@^@^@^@^@^@^@^@^@^@Apr 13 04:16:05 localhost kernel: ata1: error occurred, port reset Apr 13 04:16:05 localhost kernel: ata1: status=0x01 { Error } Apr 13 04:16:05 localhost kernel: ata1: called with no error (01)! Apr 13 04:16:45 localhost kernel: ata1: error occurred, port reset Apr 13 04:16:48 localhost kernel: ata1: status=0x01 { Error } Apr 13 04:16:48 localhost kernel: ata1: called with no error (01)! Apr 13 04:16:49 localhost kernel: ata1: error occurred, port reset Apr 13 04:16:49 localhost kernel: ata1: status=0x01 { Error } Apr 13 04:16:49 localhost kernel: ata1: called with no error (01)! Apr 13 04:28:14 localhost kernel: ata1: status=0x01 { Error } Apr 13 04:28:14 localhost kernel: ata1: called with no error (01)! Apr 13 04:28:14 localhost kernel: ata1: error occurred, port reset Apr 13 04:28:14 localhost kernel: ata1: status=0x01 { Error } Apr 13 04:28:14 localhost kernel: ata1: called with no error (01)! Apr 13 04:28:14 localhost kernel: ata1: error occurred, port reset Apr 13 04:28:14 localhost kernel: ata1: status=0x01 { Error } Apr 13 04:28:14 localhost kernel: ata1: called with no error (01)! Apr 13 04:28:35 localhost kernel: ata1: error occurred, port reset Apr 13 04:28:35 localhost kernel: ata1: status=0x01 { Error } Apr 13 04:28:35 localhost kernel: ata1: called with no error (01)! Apr 13 04:28:35 localhost kernel: ata1: error occurred, port reset Apr 13 04:28:35 localhost kernel: ata1: status=0x01 { Error } Apr 13 04:28:35 localhost kernel: ata1: called with no error (01)! Apr 13 04:28:35 localhost kernel: ata1: error occurred, port reset Apr 13 04:28:35 localhost kernel: ata1: status=0x01 { Error } Apr 13 04:28:35 localhost kernel: ata1: called with no error (01)! Apr 13 04:28:35 localhost kernel: ata1: error occurred, port reset

^@^@^@^@^@^@^@^@^@^@^@^@^@^@^@^@^@^@^@^@^@^@^@^@^@^@^@^@^@  $\wedge$ @

^@^@^@^@^@^@^@^@^@^@^@^@^@^@^@^@^@^@^@^@^@^@^@^@^@^@^@^@^@ ^@

^@^@^@^@^@^@^@^@^@^@^@^@^@^@^@^@^@^@^@^@^@^@^@^@^@^@^@^@^@  $\wedge$ @

^@^@^@^@^@^@^@^@^@^@^@^@^@^@^@^@^@^@^@^@^@^@^@^@^@^@^@^@^@  $\wedge$  @

^@^@^@^@^@^@^@^@^@^@^@^@^@^@^@^@^@^@^@^@^@^@^@^@^@^@^@^@^@  $\wedge$  @

^@^@^@^@^@^@^@^@^@^@^@^@^@^@^@^@^@^@^@^@^@^@^@^@^@^@^@^@^@ ^@

^@^@^@^@^@^@^@^@^@^@^@^@^@^@^@^@^@^@^@^@^@^@^@^@^@^@^@^@^@  $\wedge$  @

^@^@^@^@^@^@^@^@^@^@^@^@^@^@^@^@^@^@^@^@^@^@^@^@^@^@^@^@^@  $\wedge$ @

^@^@^@^@^@^@^@^@^@^@^@^@^@^@^@^@^@^@^@^@^@^@^@^@^@^@^@^@^@  $\wedge$ @

^@^@^@^@^@^@^@^@^@^@^@^@^@^@^@^@^@^@^@^@^@^@^@^@^@^@^@^@^@ ^@ ^@^@^@^@^@^@^@^@^@^@^@Apr 13 04:28:56 localhost kernel: ata1: error occurred, port reset

Apr 13 04:28:59 localhost kernel: ata1: status=0x01 { Error }

Apr 13 04:28:59 localhost kernel: ata1: called with no error (01)!

Apr 13 04:29:13 localhost kernel: EXT3-fs error (device sda3): ext3\_free\_blocks\_sb:

Apr 13 04:29:13 localhost kernel: Aborting journal on device sda3.

Apr 13 04:29:13 localhost kernel: EXT3-fs error (device sda3) in ext3\_reserve\_inode\_write: Journal has aborted

Apr 13 04:29:13 localhost kernel: ext3 abort called.

Apr 13 04:29:13 localhost kernel: EXT3-fs error (device sda3): ext3 journal start sb:

Apr 13 04:29:13 localhost kernel: Remounting filesystem read-only

Apr 13 04:29:13 localhost kernel: EXT3-fs error (device sda3) in ext3\_reserve\_inode\_write: Journal has aborted

Apr 13 04:29:13 localhost kernel: EXT3-fs error (device sda3) in ext3\_truncate: Journal has aborted

Apr 13 04:29:13 localhost kernel: EXT3-fs error (device sda3) in ext3\_reserve\_inode\_write: Journal has aborted

Apr 13 04:29:13 localhost kernel: EXT3-fs error (device sda3) in ext3\_orphan\_del: Journal has aborted

Apr 13 04:29:13 localhost kernel: EXT3-fs error (device sda3) in ext3\_reserve\_inode\_write: Journal has aborted

Apr 13 04:29:13 localhost kernel: EXT3-fs error (device sda3) in ext3\_delete\_inode: Journal has aborted

Apr 13 04:29:14 localhost kernel: EXT3-fs error (device sda3) in ext3\_truncate: Journal has aborted

Apr 13 04:29:14 localhost kernel: EXT3-fs error (device sda3) in ext3\_reserve\_inode\_write: Journal has aborted

Apr 13 04:29:15 localhost kernel: EXT3-fs error (device sda3) in ext3\_orphan\_del: Journal has aborted

Apr 13 04:29:15 localhost kernel: ant=7277707656, limit=299997810 Apr 13 04:29:15 localhost kernel: attempt to access beyond end of device Apr 13 04:29:15 localhost kernel: sda3: rw=0, want=7277707656, limit=299997810 Apr 13 04:29:15 localhost kernel: attempt to access beyond end of device Apr 13 04:29:15 localhost kernel: sda3: rw=0, want=7277707656, limit=299997810 Apr 13 04:29:15 localhost kernel: attempt to access beyond end of device Apr 13 04:29:15 localhost kernel: sda3: rw=0, want=7277707656, limit=299997810 Apr 13 04:29:15 localhost kernel: attempt to access beyond end of device Apr 13 04:29:15 localhost kernel: sda3: rw=0, want=7277707656, limit=299997810 Apr 13 04:29:15 localhost kernel: attempt to access beyond end of device Apr 13 04:29:15 localhost kernel: sda3: rw=0, want=7277707656, limit=299997810 Apr 13 04:29:16 localhost kernel: attempt to access beyond end of device Apr 13 04:29:16 localhost kernel: sda3: rw=0, want=7277707656, limit=299997810 Apr 13 04:29:16 localhost kernel: attempt to access beyond end of device Apr 13 04:29:16 localhost kernel: sda3: rw=0, want=7277707656, limit=299997810 Apr 13 04:29:16 localhost kernel: attempt to access beyond end of device Apr 13 04:29:16 localhost kernel: sda3: rw=0, want=7277707656, limit=299997810 Apr 13 04:29:16 localhost kernel: attempt to access beyond end of device Apr 13 04:29:16 localhost kernel: sda3: rw=0, want=7277707656, limit=299997810 Apr 13 04:29:16 localhost kernel: attempt to access beyond end of device Apr 13 04:29:16 localhost kernel: sda3: rw=0, want=7277707656, limit=299997810 Apr 13 04:29:16 localhost kernel: attempt to access beyond end of device Apr 13 04:29:16 localhost kernel: sda3: rw=0, want=7277707656, limit=299997810 Apr 13 04:29:16 localhost kernel: attempt to access beyond end of device Apr 13 04:29:16 localhost kernel: sda3: rw=0, want=7277707656, limit=299997810 Apr 13 04:29:16 localhost kernel: attempt to access beyond end of device Apr 13 04:29:16 localhost kernel: sda3: rw=0, want=7277707656, limit=299997810 Apr 13 04:29:16 localhost kernel: attempt to access beyond end of device Apr 13 04:35:16 localhost kernel: sda3: rw=0, want=1369031112, limit=299997810 Apr 13 04:35:16 localhost kernel: attempt to access beyond end of device Apr 13 04:35:16 localhost kernel: sda3: rw=0, want=1369031112, limit=299997810 Apr 13 04:35:16 localhost kernel: attempt to access beyond end of device Apr 13 04:35:16 localhost kernel: sda3: rw=0, want=1369031112, limit=299997810 Apr 13 04:35:16 localhost kernel: attempt to access beyond end of device Apr 13 04:35:16 localhost kernel: sda3: rw=0, want=1369031112, limit=299997810 Apr 13 04:35:16 localhost kernel: attempt to access beyond end of device Apr 13 04:35:16 localhost kernel: sda3: rw=0, want=1369031112, limit=299997810 Apr 13 04:35:16 localhost kernel: attempt to access beyond end of device Apr 13 04:35:16 localhost kernel: sda3: rw=0, want=1369031112, limit=299997810 Apr 13 04:35:16 localhost kernel: attempt to access beyond end of device Apr 13 04:35:16 localhost kernel: sda3: rw=0, want=1369031112, limit=299997810 Apr 13 04:35:16 localhost kernel: attempt to access beyond end of device Apr 13 04:35:16 localhost kernel: sda3: rw=0, want=1369031112, limit=299997810 Apr 13 04:35:16 localhost kernel: attempt to access beyond end of device Apr 13 04:35:16 localhost kernel: sda3: rw=0, want=1369031112, limit=299997810 Apr 13 04:35:16 localhost kernel: attempt to access beyond end of device Apr 13 04:35:16 localhost kernel: sda3: rw=0, want=1369031112, limit=299997810 Apr 13 04:35:16 localhost kernel: attempt to access beyond end of device

Apr 13 04:35:16 localhost kernel: sda3: rw=0, want=1369031112, limit=299997810 Apr 13 04:35:16 localhost kernel: attempt to access beyond end of device Apr 13 04:35:17 localhost kernel: sda3: rw=0, want=1369031112, limit=299997810

Subject: RE: kernel error or hardware? Posted by [Aistis Zenkevicius](https://new-forum.openvz.org/index.php?t=usrinfo&id=222) on Fri, 14 Apr 2006 17:31:13 GMT [View Forum Message](https://new-forum.openvz.org/index.php?t=rview&th=470&goto=2674#msg_2674) <> [Reply to Message](https://new-forum.openvz.org/index.php?t=post&reply_to=2674)

Hi

 I'm not the biggest expert, but it looks like your hdd lost connection with controller, which led to broken ext3 journal.

**Aistis** 

 $\overline{\phantom{a}}$ 

From: users-bounces@openvz.org [mailto:users-bounces@openvz.org] On Behalf Of Pablo L. Arturi

Apr 13 01:32:52 localhost kernel: ata1: error occurred, port reset Apr 13 01:32:52 localhost kernel: ata1: status=0x01 { Error } Apr 13 01:32:52 localhost kernel: ata1: called with no error (01)!

Apr 13 04:13:14 localhost kernel: ata1: error occurred, port reset Apr 13 04:13:14 localhost kernel: ata1: status=0x01 { Error } Apr 13 04:13:14 localhost kernel: ata1: called with no error (01)!

Apr 13 04:15:01 localhost kernel: ata1: error occurred, port reset Apr 13 04:15:01 localhost kernel: ata1: status=0x01 { Error } Apr 13 04:15:01 localhost kernel: ata1: called with no error (01)! Apr 13 04:15:05 localhost crond(pam\_unix)[28711]: session opened for user root by (uid=0) Apr 13 04:15:05 localhost crond(pam\_unix)[28712]: session opened for user root by (uid=0) Apr 13 04:15:06 localhost kernel: ata1: error occurred, port reset Apr 13 04:15:06 localhost kernel: ata1: status=0x01 { Error } Apr 13 04:15:06 localhost kernel: ata1: called with no error (01)! Apr 13 04:15:09 localhost kernel: ata1: error occurred, port reset Apr 13 04:15:09 localhost kernel: ata1: status=0x01 { Error } Apr 13 04:15:09 localhost kernel: ata1: called with no error (01)! Apr 13 04:15:12 localhost crond(pam\_unix)[28711]: session closed for user root Apr 13 04:15:13 localhost crond(pam\_unix)[28712]: session closed for user root

^@^@^@^@^@^@^@^@^@^@^@^@^@^@^@^@^@^@^@^@^@^@^@^@^@^@^@^@^@ ^@ ^@^@^@^@^@^@

^@^@^@^@^@^@^@^@^@^@^@^@^@^@^@^@^@^@^@^@^@^@^@^@^@^@^@^@^@ ^@ ^@^@^@^@^@^@

^@^@^@^@^@^@^@^@^@^@^@^@^@^@^@^@^@^@^@^@^@^@^@^@^@^@^@^@^@ ^@ ^@^@^@^@^@^@

^@^@^@^@^@^@^@^@^@^@^@^@^@^@^@^@^@^@^@^@^@^@^@^@^@^@^@^@^@ ^@ ^@^@^@^@^@^@

^@^@^@^@^@^@^@^@^@^@^@^@^@^@^@^@^@^@^@^@^@^@^@^@^@^@^@^@^@ ^@ ^@^@^@^@^@^@ ^@^@^@^@^@^@^@^@^@^@^@^@^@^@^@^@Apr 13 04:15:35 localhost kernel: ata1: error occurred, port reset

Apr 13 04:15:38 localhost kernel: ata1: status=0x01 { Error }

^@^@^@^@^@^@^@^@^@^@^@^@^@^@^@^@^@^@^@^@^@^@^@^@^@^@^@^@^@ ^@ ^@^@^@^@^@^@

^@^@^@^@^@^@^@^@^@^@^@^@^@^@^@^@^@^@^@^@^@^@^@^@^@^@^@^@^@ ^@ ^@Apr

 $\epsilon$ 

mailto:%5e@%5e@%5e@%5e@%5e@%5e@%5e@%5e@%5e@%5e@%5e@%5e@%5e@% 5e@%5e@%5e@

%5e@%5e@%5e@%5e@%5e@%5e@%5e@%5e@%5e@%5e@%5e@%5e@%5e@%5e@% 5e@ %5e@%5e@%5e@

%5e@%5e@%5e@%5e@%5e@%5e@%5e@%5e@%5e@%5e@%5e@%5e@%5e@%5e@% 5e@ %5e@%5e@%5e@

%5e@%5e@%5e@%5e@%5e@%5e@%5e@%5e@%5e@%5e@%5e@%5e@%5e@%5e@% 5e@Apr> 13

04:15:43 localhost kernel: ata1: error occurred, port reset

^@^@^@^@^@^@^@^@^@^@^@^@^@^@^@^@^@^@^@^@^@^@^@^@^@^@^@^@^@ ^@ ^@^@^@^@^@^@

^@^@^@^@^@^@^@^@^@^@^@^@^@^@^@^@^@^@^@^@^@^@^@^@^@^@^@^@^@ ^@ ^@^@^@^@^@^@

^@^@^@^@^@^@^@^@^@^@^@^@^@^@^@^@^@^@^@^@^@^@^@^@^@^@^@^@^@ ^@ ^@^@^@^@^@^@

^@^@^@^@^@^@^@^@^@^@^@^@^@^@^@^@^@^@^@^@^@^@^@^@^@^@^@^@^@ ^@ ^@^@^@^@^@^@

^@^@^@^@^@^@^@^@^@^@^@^@^@^@^@^@^@^@^@^@^@^@^@^@^@^@^@^@^@ ^@ ^@^@^@^@^@^@

^@^@^@^@^@^@^@^@^@^@^@^@^@^@^@^@^@^@^@^@^@^@^@^@^@^@^@^@^@ ^@ ^@^@^@^@^@^@

^@^@^@^@^@^@^@^@^@^@^@^@^@^@^@^@^@^@^@^@^@^@^@^@^@^@^@^@^@ ^@ ^@^@^@^@^@^@

^@^@^@^@^@^@^@^@^@^@^@^@^@^@^@^@^@^@^@^@^@^@^@^@^@^@^@^@^@ ^@ ^@^@^@^@^@^@

^@^@^@^@^@^@^@^@^@^@^@^@^@^@^@^@^@^@^@^@^@^@^@^@^@^@^@^@^@ ^@ ^@^@^@^@^@^@ ^@Apr 13 04:16:05 localhost kernel: ata1: error occurred, port reset Apr 13 04:16:05 localhost kernel: ata1: status=0x01 { Error } Apr 13 04:16:05 localhost kernel: ata1: called with no error (01)! Apr 13 04:16:45 localhost kernel: ata1: error occurred, port reset Apr 13 04:16:48 localhost kernel: ata1: status=0x01 { Error } Apr 13 04:16:48 localhost kernel: ata1: called with no error (01)! Apr 13 04:16:49 localhost kernel: ata1: error occurred, port reset Apr 13 04:16:49 localhost kernel: ata1: status=0x01 { Error } Apr 13 04:16:49 localhost kernel: ata1: called with no error (01)! Apr 13 04:28:14 localhost kernel: ata1: status=0x01 { Error } Apr 13 04:28:14 localhost kernel: ata1: called with no error (01)! Apr 13 04:28:14 localhost kernel: ata1: error occurred, port reset Apr 13 04:28:14 localhost kernel: ata1: status=0x01 { Error } Apr 13 04:28:14 localhost kernel: ata1: called with no error (01)! Apr 13 04:28:14 localhost kernel: ata1: error occurred, port reset Apr 13 04:28:14 localhost kernel: ata1: status=0x01 { Error }

^@ ^@^@^@^@^@^@

^@^@^@^@^@^@^@^@^@^@^@^@^@^@^@^@^@^@^@^@^@^@^@^@^@^@^@^@^@

^@ ^@^@^@^@^@^@

^@^@^@^@^@^@^@^@^@^@^@^@^@^@^@^@^@^@^@^@^@^@^@^@^@^@^@^@^@

^@ ^@^@^@^@^@^@

^@^@^@^@^@^@^@^@^@^@^@^@^@^@^@^@^@^@^@^@^@^@^@^@^@^@^@^@^@

^@ ^@^@^@^@^@^@

^@^@^@^@^@^@^@^@^@^@^@^@^@^@^@^@^@^@^@^@^@^@^@^@^@^@^@^@^@

^@ ^@^@^@^@^@^@

^@^@^@^@^@^@^@^@^@^@^@^@^@^@^@^@^@^@^@^@^@^@^@^@^@^@^@^@^@

^@ ^@^@^@^@^@^@

^@^@^@^@^@^@^@^@^@^@^@^@^@^@^@^@^@^@^@^@^@^@^@^@^@^@^@^@^@

^@ ^@^@^@^@^@^@

^@ ^@^@^@^@^@^@

^@^@^@^@^@^@^@^@^@^@^@^@^@^@^@^@^@^@^@^@^@^@^@^@^@^@^@^@^@ ^@ ^@^@^@^@^@^@

^@^@^@^@^@^@^@^@^@^@^@^@^@^@^@^@^@^@^@^@^@^@^@^@^@^@^@^@^@ ^@ ^@^@^@^@^@^@

^@^@^@^@^@^@^@^@^@^@^@^@^@^@^@^@^@^@^@^@^@^@^@^@^@^@^@^@^@

^@ ^@^@^@^@^@^@ ^@^@^@^@^@^@^@^@^@^@^@^@^@^@^@^@^@^@^@^@^@^@^@^@^@^@^@^@^@

^@^@^@^@^@^@^@^@^@^@^@^@^@^@^@^@^@^@^@^@^@^@^@^@^@^@^@^@^@ ^@ ^@^@^@^@^@^@

^@^@^@^@^@^@^@^@^@^@^@^@^@^@^@^@^@^@^@^@^@^@^@^@^@^@^@^@^@

Apr 13 04:28:35 localhost kernel: ata1: called with no error (01)! Apr 13 04:28:35 localhost kernel: ata1: error occurred, port reset

Apr 13 04:28:14 localhost kernel: ata1: called with no error (01)! Apr 13 04:28:35 localhost kernel: ata1: error occurred, port reset

Apr 13 04:28:35 localhost kernel: ata1: status=0x01 { Error } Apr 13 04:28:35 localhost kernel: ata1: called with no error (01)! Apr 13 04:28:35 localhost kernel: ata1: error occurred, port reset Apr 13 04:28:35 localhost kernel: ata1: status=0x01 { Error } Apr 13 04:28:35 localhost kernel: ata1: called with no error (01)! Apr 13 04:28:35 localhost kernel: ata1: error occurred, port reset Apr 13 04:28:35 localhost kernel: ata1: status=0x01 { Error }

^@^@^@^@^@^@^@^@^@^@^@^@^@^@^@^@^@^@^@^@^@^@^@^@^@^@^@^@^@ ^@ ^@^@^@^@^@^@

^@^@^@^@^@^@^@^@^@^@^@^@^@^@^@^@^@^@^@^@^@^@^@^@^@^@^@^@^@ ^@ ^@^@^@^@^@^@ ^@^@^@^@^@^@^@^@^@^@^@^@^@^@^@^@^@Apr 13 04:28:56 localhost kernel: ata1: error occurred, port reset Apr 13 04:28:59 localhost kernel: ata1: status=0x01 { Error } Apr 13 04:28:59 localhost kernel: ata1: called with no error (01)! Apr 13 04:29:13 localhost kernel: EXT3-fs error (device sda3): ext3 free blocks sb: Apr 13 04:29:13 localhost kernel: Aborting journal on device sda3. Apr 13 04:29:13 localhost kernel: EXT3-fs error (device sda3) in ext3\_reserve\_inode\_write: Journal has aborted Apr 13 04:29:13 localhost kernel: ext3\_abort called. Apr 13 04:29:13 localhost kernel: EXT3-fs error (device sda3): ext3 journal start sb: Apr 13 04:29:13 localhost kernel: Remounting filesystem read-only Apr 13 04:29:13 localhost kernel: EXT3-fs error (device sda3) in ext3 reserve inode write: Journal has aborted Apr 13 04:29:13 localhost kernel: EXT3-fs error (device sda3) in ext3 truncate: Journal has aborted Apr 13 04:29:13 localhost kernel: EXT3-fs error (device sda3) in ext3\_reserve\_inode\_write: Journal has aborted Apr 13 04:29:13 localhost kernel: EXT3-fs error (device sda3) in ext3\_orphan\_del: Journal has aborted Apr 13 04:29:13 localhost kernel: EXT3-fs error (device sda3) in ext3 reserve inode write: Journal has aborted Apr 13 04:29:13 localhost kernel: EXT3-fs error (device sda3) in ext3 delete inode: Journal has aborted Apr 13 04:29:14 localhost kernel: EXT3-fs error (device sda3) in ext3 truncate: Journal has aborted Apr 13 04:29:14 localhost kernel: EXT3-fs error (device sda3) in ext3\_reserve\_inode\_write: Journal has aborted Apr 13 04:29:15 localhost kernel: EXT3-fs error (device sda3) in ext3\_orphan\_del: Journal has aborted Apr 13 04:29:15 localhost kernel: ant=7277707656, limit=299997810 Apr 13 04:29:15 localhost kernel: attempt to access beyond end of device Apr 13 04:29:15 localhost kernel: sda3: rw=0, want=7277707656, limit=299997810 Apr 13 04:29:15 localhost kernel: attempt to access beyond end of device Apr 13 04:29:15 localhost kernel: sda3: rw=0, want=7277707656, limit=299997810 Apr 13 04:29:15 localhost kernel: attempt to access beyond end of device Apr 13 04:29:15 localhost kernel: sda3: rw=0, want=7277707656, limit=299997810 Apr 13 04:29:15 localhost kernel: attempt to access beyond end of device Apr 13 04:29:15 localhost kernel: sda3: rw=0, want=7277707656,

limit=299997810 Apr 13 04:29:15 localhost kernel: attempt to access beyond end of device Apr 13 04:29:15 localhost kernel: sda3: rw=0, want=7277707656, limit=299997810 Apr 13 04:29:16 localhost kernel: attempt to access beyond end of device Apr 13 04:29:16 localhost kernel: sda3: rw=0, want=7277707656, limit=299997810 Apr 13 04:29:16 localhost kernel: attempt to access beyond end of device Apr 13 04:29:16 localhost kernel: sda3: rw=0, want=7277707656, limit=299997810 Apr 13 04:29:16 localhost kernel: attempt to access beyond end of device Apr 13 04:29:16 localhost kernel: sda3: rw=0, want=7277707656, limit=299997810 Apr 13 04:29:16 localhost kernel: attempt to access beyond end of device Apr 13 04:29:16 localhost kernel: sda3: rw=0, want=7277707656, limit=299997810 Apr 13 04:29:16 localhost kernel: attempt to access beyond end of device Apr 13 04:29:16 localhost kernel: sda3: rw=0, want=7277707656, limit=299997810 Apr 13 04:29:16 localhost kernel: attempt to access beyond end of device Apr 13 04:29:16 localhost kernel: sda3: rw=0, want=7277707656, limit=299997810 Apr 13 04:29:16 localhost kernel: attempt to access beyond end of device Apr 13 04:29:16 localhost kernel: sda3: rw=0, want=7277707656, limit=299997810 Apr 13 04:29:16 localhost kernel: attempt to access beyond end of device Apr 13 04:29:16 localhost kernel: sda3: rw=0, want=7277707656, limit=299997810 Apr 13 04:29:16 localhost kernel: attempt to access beyond end of device Apr 13 04:35:16 localhost kernel: sda3: rw=0, want=1369031112, limit=299997810 Apr 13 04:35:16 localhost kernel: attempt to access beyond end of device Apr 13 04:35:16 localhost kernel: sda3: rw=0, want=1369031112, limit=299997810 Apr 13 04:35:16 localhost kernel: attempt to access beyond end of device Apr 13 04:35:16 localhost kernel: sda3: rw=0, want=1369031112, limit=299997810 Apr 13 04:35:16 localhost kernel: attempt to access beyond end of device Apr 13 04:35:16 localhost kernel: sda3: rw=0, want=1369031112, limit=299997810 Apr 13 04:35:16 localhost kernel: attempt to access beyond end of device Apr 13 04:35:16 localhost kernel: sda3: rw=0, want=1369031112, limit=299997810 Apr 13 04:35:16 localhost kernel: attempt to access beyond end of device Apr 13 04:35:16 localhost kernel: sda3: rw=0, want=1369031112, limit=299997810 Apr 13 04:35:16 localhost kernel: attempt to access beyond end of device Apr 13 04:35:16 localhost kernel: sda3: rw=0, want=1369031112,

limit=299997810 Apr 13 04:35:16 localhost kernel: attempt to access beyond end of device Apr 13 04:35:16 localhost kernel: sda3: rw=0, want=1369031112, limit=299997810 Apr 13 04:35:16 localhost kernel: attempt to access beyond end of device Apr 13 04:35:16 localhost kernel: sda3: rw=0, want=1369031112, limit=299997810 Apr 13 04:35:16 localhost kernel: attempt to access beyond end of device Apr 13 04:35:16 localhost kernel: sda3: rw=0, want=1369031112, limit=299997810 Apr 13 04:35:16 localhost kernel: attempt to access beyond end of device Apr 13 04:35:16 localhost kernel: sda3: rw=0, want=1369031112, limit=299997810 Apr 13 04:35:16 localhost kernel: attempt to access beyond end of device Apr 13 04:35:17 localhost kernel: sda3: rw=0, want=1369031112, limit=299997810

Subject: Re: kernel error or hardware? Posted by [parturi](https://new-forum.openvz.org/index.php?t=usrinfo&id=366) on Sat, 15 Apr 2006 20:39:03 GMT [View Forum Message](https://new-forum.openvz.org/index.php?t=rview&th=470&goto=2680#msg_2680) <> [Reply to Message](https://new-forum.openvz.org/index.php?t=post&reply_to=2680)

Thanks for your reply Aistis; do you think this is a hdd failure? It just happened again today, and I am going to reproduce the same install on another server.

What do you think?

Thanks a lot Pablo ----- Original Message ----- From: Aistis Zenkevicius To: users@openvz.org Sent: Friday, April 14, 2006 2:31 PM Subject: RE: [Users] kernel error or hardware?

Hi

 I'm not the biggest expert, but it looks like your hdd lost connection with controller, which led to broken ext3 journal.

Aistis

------------------------------------------------------------ ------------------

 From: users-bounces@openvz.org [mailto:users-bounces@openvz.org] On Behalf Of Pablo L. Arturi

 Apr 13 01:32:52 localhost kernel: ata1: error occurred, port reset Apr 13 01:32:52 localhost kernel: ata1: status=0x01 { Error } Apr 13 01:32:52 localhost kernel: ata1: called with no error (01)!

 Apr 13 04:13:14 localhost kernel: ata1: error occurred, port reset Apr 13 04:13:14 localhost kernel: ata1: status=0x01 { Error } Apr 13 04:13:14 localhost kernel: ata1: called with no error (01)! Apr 13 04:15:01 localhost kernel: ata1: error occurred, port reset Apr 13 04:15:01 localhost kernel: ata1: status=0x01 { Error } Apr 13 04:15:01 localhost kernel: ata1: called with no error (01)! Apr 13 04:15:05 localhost crond(pam\_unix)[28711]: session opened for user root by (uid=0) Apr 13 04:15:05 localhost crond(pam\_unix)[28712]: session opened for user root by (uid=0) Apr 13 04:15:06 localhost kernel: ata1: error occurred, port reset Apr 13 04:15:06 localhost kernel: ata1: status=0x01 { Error } Apr 13 04:15:06 localhost kernel: ata1: called with no error (01)! Apr 13 04:15:09 localhost kernel: ata1: error occurred, port reset Apr 13 04:15:09 localhost kernel: ata1: status=0x01 { Error } Apr 13 04:15:09 localhost kernel: ata1: called with no error (01)! Apr 13 04:15:12 localhost crond(pam\_unix)[28711]: session closed for user root Apr 13 04:15:13 localhost crond(pam\_unix)[28712]: session closed for user root ^@^@^@^@^@^@^@^@^@^@^@^@^@^@^@^@^@^@^@^@^@^@^@^@^@^@^@^@^@  $\wedge$  @ ^@^@^@^@^@^@^@^@^@^@^@^@^@^@^@^@^@^@^@^@^@^@^@^@^@^@^@^@^@  $\wedge$ @ ^@^@^@^@^@^@^@^@^@^@^@^@^@^@^@^@^@^@^@^@^@^@^@^@^@^@^@^@^@

Page 18 of 21 ---- Generated from [OpenVZ Forum](https://new-forum.openvz.org/index.php)

^@^@^@^@^@^@^@^@^@^@^@^@^@^@^@^@^@^@^@^@^@^@^@^@^@^@^@^@^@ ^@ ^@^@^@^@^@^@^@^@^@^@^@^@^@^@^@^@^@^@^@^@^@^@^@^@^@Apr 13 04:16:05 localhost kernel: ata1: error occurred, port reset Apr 13 04:16:05 localhost kernel: ata1: status=0x01 { Error } Apr 13 04:16:05 localhost kernel: ata1: called with no error (01)! Apr 13 04:16:45 localhost kernel: ata1: error occurred, port reset Apr 13 04:16:48 localhost kernel: ata1: status=0x01 { Error } Apr 13 04:16:48 localhost kernel: ata1: called with no error (01)! Apr 13 04:16:49 localhost kernel: ata1: error occurred, port reset Apr 13 04:16:49 localhost kernel: ata1: status=0x01 { Error } Apr 13 04:16:49 localhost kernel: ata1: called with no error (01)! Apr 13 04:28:14 localhost kernel: ata1: status=0x01 { Error } Apr 13 04:28:14 localhost kernel: ata1: called with no error (01)! Apr 13 04:28:14 localhost kernel: ata1: error occurred, port reset Apr 13 04:28:14 localhost kernel: ata1: status=0x01 { Error }

 $\wedge$  @

^@^@^@^@^@^@^@^@^@^@^@^@^@^@^@^@^@^@^@^@^@^@^@^@^@^@^@^@^@

 $\wedge$  @

^@^@^@^@^@^@^@^@^@^@^@^@^@^@^@^@^@^@^@^@^@^@^@^@^@^@^@^@^@  $\wedge$  @ ^@^@^@^@^@^@^@^@^@^@^@^@^@^@^@^@^@^@^@^@^@^@^@^@^@^@^@^@^@

^@^@^@^@^@^@^@^@^@^@^@^@^@^@^@^@^@^@^@^@^@^@^@^@^@^@^@^@^@  $\wedge$  @

 $\wedge$  @ ^@^@^@^@^@^@^@^@^@^@^@^@^@^@^@^@^@^@^@^@^@^@^@^@^@^@^@^@^@  $\wedge$ @

^@^@^@^@^@^@^@^@^@^@^@^@^@^@^@^@^@^@^@^@^@^@^@^@^@^@^@^@^@

^@^@^@^@^@^@^@^@^@^@^@^@^@^@^@^@^@^@^@^@^@^@^@^@^@^@^@^@^@  $\wedge$  @ ^@^@^@^@^@^@^@^@^@^@^@^@^@^@^@^@^@^@^@^@^@^@^@^@^@^@^@^@^@

^@^@^@^@^@^@^@^@^@^@^@^@^@^@^@^@^@^@^@^@^@^@^@^@^@^@^@^@^@  $\wedge$   $\omega$ 

^@ ^@^@^@^@^@^@^@Apr 13 04:15:43 localhost kernel: ata1: error occurred, port reset

 $\wedge$  @ ^@^@^@^@^@^@^@^@^@^@^@^@^@^@^@^@^@^@^@^@^@^@^@^@^@^@^@^@^@

^@^@^@^@^@^@^@^@^@^@^@^@^@^@^@^@^@^@^@^@^@^@^@^@^@^@^@^@^@

Apr 13 04:15:38 localhost kernel: ata1: status=0x01 { Error }

error occurred, port reset

^@ ^@^@^@^@^@^@^@^@^@^@^@^@^@^@^@^@^@^@^@^@^@^@^@^@^@^@^@^@^@ ^@ ^@^@^@^@^@^@^@^@^@^@^@^@^@^@^@^@Apr 13 04:15:35 localhost kernel: ata1:

^@ ^@^@^@^@^@^@^@^@^@^@^@^@^@^@^@^@^@^@^@^@^@^@^@^@^@^@^@^@^@

^@^@^@^@^@^@^@^@^@^@^@^@^@^@^@^@^@^@^@^@^@^@^@^@^@^@^@^@^@

 $\wedge$  @

 $\wedge$ @

^@^@^@^@^@^@^@^@^@^@^@^@^@^@^@^@^@^@^@^@^@^@^@^@^@^@^@^@^@  $\wedge$ @ ^@^@^@^@^@^@^@^@^@^@^@^@^@^@^@^@^@^@^@^@^@^@^@^@^@^@^@^@^@

 $\wedge$   $\omega$ 

^@ ^@^@^@^@^@^@^@^@^@^@^@^@^@^@^@^@^@^@^@^@^@^@^@^@^@^@^@^@^@

^@^@^@^@^@^@^@^@^@^@^@^@^@^@^@^@^@^@^@^@^@^@^@^@^@^@^@^@^@

^@^@^@^@^@^@^@^@^@^@^@^@^@^@^@^@^@^@^@^@^@^@^@^@^@^@^@^@^@  $\wedge$ @

^@

^@^@^@^@^@^@^@^@^@^@^@^@^@^@^@^@^@^@^@^@^@^@^@^@^@^@^@^@^@

 $\wedge$  @

^@^@^@^@^@^@^@^@^@^@^@^@^@^@^@^@^@^@^@^@^@^@^@^@^@^@^@^@^@

 $\wedge$ @

^@^@^@^@^@^@^@^@^@^@^@^@^@^@^@^@^@^@^@^@^@^@^@^@^@^@^@^@^@

 $\wedge$  @

 $\wedge$  @ ^@^@^@^@^@^@^@^@^@^@^@^@^@^@^@^@^@^@^@^@^@^@^@^@^@^@^@^@^@

^@^@^@^@^@^@^@^@^@^@^@^@^@^@^@^@^@^@^@^@^@^@^@^@^@^@^@^@^@

^@^@^@^@^@^@^@^@^@^@^@^@^@^@^@^@^@^@^@^@^@^@^@^@^@^@^@^@^@  $\wedge$  @

 $\wedge$ @

 $\wedge$ @ ^@^@^@^@^@^@^@^@^@^@^@^@^@^@^@^@^@^@^@^@^@^@^@^@^@^@^@^@^@

 $\wedge$  @ ^@^@^@^@^@^@^@^@^@^@^@^@^@^@^@^@^@^@^@^@^@^@^@^@^@^@^@^@^@

 $\wedge$ @ ^@^@^@^@^@^@^@^@^@^@^@^@^@^@^@^@^@^@^@^@^@^@^@^@^@^@^@^@^@

 $\wedge$  @ ^@^@^@^@^@^@^@^@^@^@^@^@^@^@^@^@^@^@^@^@^@^@^@^@^@^@^@^@^@

 $\wedge$ @ ^@^@^@^@^@^@^@^@^@^@^@^@^@^@^@^@^@^@^@^@^@^@^@^@^@^@^@^@^@

^@^@^@^@^@^@^@^@^@^@^@^@^@^@^@^@^@^@^@^@^@^@^@^@^@^@^@^@^@

 Apr 13 04:28:14 localhost kernel: ata1: error occurred, port reset Apr 13 04:28:14 localhost kernel: ata1: status=0x01 { Error } Apr 13 04:28:14 localhost kernel: ata1: called with no error (01)! Apr 13 04:28:35 localhost kernel: ata1: error occurred, port reset Apr 13 04:28:35 localhost kernel: ata1: status=0x01 { Error } Apr 13 04:28:35 localhost kernel: ata1: called with no error (01)! Apr 13 04:28:35 localhost kernel: ata1: error occurred, port reset Apr 13 04:28:35 localhost kernel: ata1: status=0x01 { Error } Apr 13 04:28:35 localhost kernel: ata1: called with no error (01)! Apr 13 04:28:35 localhost kernel: ata1: error occurred, port reset Apr 13 04:28:35 localhost kernel: ata1: status=0x01 { Error } Apr 13 04:28:35 localhost kernel: ata1: called with no error (01)! Apr 13 04:28:35 localhost kernel: ata1: error occurred, port reset

Apr 13 04:28:14 localhost kernel: ata1: called with no error (01)!

^@ ^@^@^@^@^@^@^@^@^@^@^@Apr 13 04:28:56 localhost kernel: ata1: error occurred, port reset

Apr 13 04:28:59 localhost kernel: ata1: status=0x01 { Error }

Apr 13 04:28:59 localhost kernel: ata1: called with no error (01)!

Apr 13 04:29:13 localhost kernel: EXT3-fs error (device sda3): ext3\_free\_blocks\_sb:

Apr 13 04:29:13 localhost kernel: Aborting journal on device sda3.

Apr 13 04:29:13 localhost kernel: EXT3-fs error (device sda3) in ext3 reserve inode write: Journal has aborted

Apr 13 04:29:13 localhost kernel: ext3 abort called.

Apr 13 04:29:13 localhost kernel: EXT3-fs error (device sda3): ext3 journal start sb:

Apr 13 04:29:13 localhost kernel: Remounting filesystem read-only

Apr 13 04:29:13 localhost kernel: EXT3-fs error (device sda3) in ext3 reserve inode write: Journal has aborted

 Apr 13 04:29:13 localhost kernel: EXT3-fs error (device sda3) in ext3\_truncate: Journal has aborted

 Apr 13 04:29:13 localhost kernel: EXT3-fs error (device sda3) in ext3\_reserve\_inode\_write: Journal has aborted

 Apr 13 04:29:13 localhost kernel: EXT3-fs error (device sda3) in ext3\_orphan\_del: Journal has aborted

 Apr 13 04:29:13 localhost kernel: EXT3-fs error (device sda3) in ext3\_reserve\_inode\_write: Journal has aborted

Apr 13 04:29:13 localhost kernel: EXT3-fs error (device sda3) in ext3 delete inode: Journal has aborted

 Apr 13 04:29:14 localhost kernel: EXT3-fs error (device sda3) in ext3\_truncate: Journal has aborted

 Apr 13 04:29:14 localhost kernel: EXT3-fs error (device sda3) in ext3\_reserve\_inode\_write: Journal has aborted

 Apr 13 04:29:15 localhost kernel: EXT3-fs error (device sda3) in ext3\_orphan\_del: Journal has aborted

Apr 13 04:29:15 localhost kernel: ant=7277707656, limit=299997810

Apr 13 04:29:15 localhost kernel: attempt to access beyond end of device

Apr 13 04:29:15 localhost kernel: sda3: rw=0, want=7277707656, limit=299997810

Apr 13 04:29:15 localhost kernel: attempt to access beyond end of device

Apr 13 04:29:15 localhost kernel: sda3: rw=0, want=7277707656, limit=299997810

Apr 13 04:29:15 localhost kernel: attempt to access beyond end of device

Apr 13 04:29:15 localhost kernel: sda3: rw=0, want=7277707656, limit=299997810

Apr 13 04:29:15 localhost kernel: attempt to access beyond end of device

Apr 13 04:29:15 localhost kernel: sda3: rw=0, want=7277707656, limit=299997810

Apr 13 04:29:15 localhost kernel: attempt to access beyond end of device

Apr 13 04:29:15 localhost kernel: sda3: rw=0, want=7277707656, limit=299997810

Apr 13 04:29:16 localhost kernel: attempt to access beyond end of device

Apr 13 04:29:16 localhost kernel: sda3: rw=0, want=7277707656, limit=299997810

Apr 13 04:29:16 localhost kernel: attempt to access beyond end of device

Apr 13 04:29:16 localhost kernel: sda3: rw=0, want=7277707656, limit=299997810

Apr 13 04:29:16 localhost kernel: attempt to access beyond end of device

Apr 13 04:29:16 localhost kernel: sda3: rw=0, want=7277707656, limit=299997810

Apr 13 04:29:16 localhost kernel: attempt to access beyond end of device

Apr 13 04:29:16 localhost kernel: sda3: rw=0, want=7277707656, limit=299997810

 Apr 13 04:29:16 localhost kernel: attempt to access beyond end of device Apr 13 04:29:16 localhost kernel: sda3: rw=0, want=7277707656, limit=299997810 Apr 13 04:29:16 localhost kernel: attempt to access beyond end of device Apr 13 04:29:16 localhost kernel: sda3: rw=0, want=7277707656, limit=299997810 Apr 13 04:29:16 localhost kernel: attempt to access beyond end of device Apr 13 04:29:16 localhost kernel: sda3: rw=0, want=7277707656, limit=299997810 Apr 13 04:29:16 localhost kernel: attempt to access beyond end of device Apr 13 04:29:16 localhost kernel: sda3: rw=0, want=7277707656, limit=299997810 Apr 13 04:29:16 localhost kernel: attempt to access beyond end of device Apr 13 04:35:16 localhost kernel: sda3: rw=0, want=1369031112, limit=299997810 Apr 13 04:35:16 localhost kernel: attempt to access beyond end of device Apr 13 04:35:16 localhost kernel: sda3: rw=0, want=1369031112, limit=299997810 Apr 13 04:35:16 localhost kernel: attempt to access beyond end of device Apr 13 04:35:16 localhost kernel: sda3: rw=0, want=1369031112, limit=299997810 Apr 13 04:35:16 localhost kernel: attempt to access beyond end of device Apr 13 04:35:16 localhost kernel: sda3: rw=0, want=1369031112, limit=299997810 Apr 13 04:35:16 localhost kernel: attempt to access beyond end of device Apr 13 04:35:16 localhost kernel: sda3: rw=0, want=1369031112, limit=299997810 Apr 13 04:35:16 localhost kernel: attempt to access beyond end of device Apr 13 04:35:16 localhost kernel: sda3: rw=0, want=1369031112, limit=299997810 Apr 13 04:35:16 localhost kernel: attempt to access beyond end of device Apr 13 04:35:16 localhost kernel: sda3: rw=0, want=1369031112, limit=299997810 Apr 13 04:35:16 localhost kernel: attempt to access beyond end of device Apr 13 04:35:16 localhost kernel: sda3: rw=0, want=1369031112, limit=299997810 Apr 13 04:35:16 localhost kernel: attempt to access beyond end of device Apr 13 04:35:16 localhost kernel: sda3: rw=0, want=1369031112, limit=299997810 Apr 13 04:35:16 localhost kernel: attempt to access beyond end of device Apr 13 04:35:16 localhost kernel: sda3: rw=0, want=1369031112, limit=299997810 Apr 13 04:35:16 localhost kernel: attempt to access beyond end of device Apr 13 04:35:16 localhost kernel: sda3: rw=0, want=1369031112, limit=299997810 Apr 13 04:35:16 localhost kernel: attempt to access beyond end of device Apr 13 04:35:17 localhost kernel: sda3: rw=0, want=1369031112, limit=299997810

------------------------------------------------------------ ------------------